## **Contents**

| Section 1 Introduction               | 7  |
|--------------------------------------|----|
| How To Use This Guide                | 7  |
| Objectives                           | 7  |
| Instructions                         | 7  |
| Appendices                           | 7  |
| Section 2 The Basics                 | 9  |
| Windows Concepts                     | 10 |
| Getting Help                         | 17 |
| Microsoft Excel Help                 | 18 |
| Section 3 Move Around and Enter Data | 19 |
| Moving                               | 20 |
| Useful Keys for Moving               | 21 |
| Workbook Sheets                      | 23 |
| Data Entry                           | 24 |
| Editing                              | 30 |
| Useful Information                   | 37 |

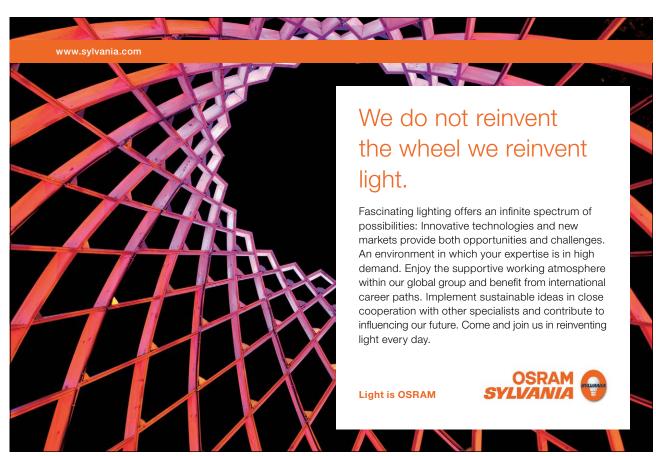

Download free eBooks at bookboon.com

Section 8 Names

Name Box

Naming Cells and Ranges

| Section 4 Formulae and Functions                             | 40  |
|--------------------------------------------------------------|-----|
| Formulae                                                     | 41  |
| Functions                                                    | 48  |
| Absolute and Relative References                             | 58  |
|                                                              |     |
| Section 5 File Operations                                    | 61  |
| Working with Files                                           | 62  |
|                                                              |     |
| Section 6 Moving and Copying Data                            | 71  |
|                                                              |     |
| Section 7 Formatting                                         | 85  |
| Quick Formats                                                | 85  |
| Number Formats                                               | 95  |
| Advanced Formats                                             | 98  |
| Formatting Columns and Rows                                  | 112 |
|                                                              |     |
| To see Section 8-9 download Excel 2010 Introduction: Part II |     |
|                                                              |     |

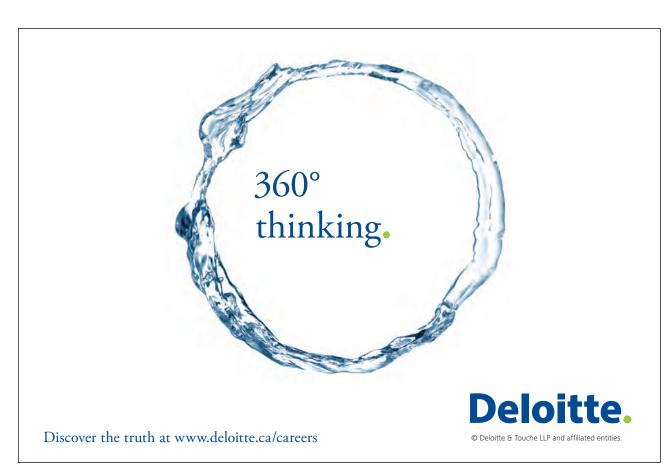

Part II

Part II

Part II

| Section 9 Working with Sheets | Part II |
|-------------------------------|---------|
| Multiple Worksheets           | Part II |
| Activate Group Mode           | Part II |
| Fill Data Across Worksheets   | Part II |
| Protect Worksheet Data        | Part II |
|                               |         |

| Section 10 Printing | Part II |
|---------------------|---------|
| Printing Options    | Part II |
| Page Setup          | Part II |
| Page Tab            | Part II |
| Margins Tab         | Part II |
| Header/Footer Tab   | Part II |
| Sheet Tab           | Part II |
| Print Data          | Part II |

## Section 11 Utilising Large WorksheetPart IIUseful Tools for Large SheetsPart IINavigationPart II

## Section 12 Customising ExcelPart IISet Excel OptionsPart II

SIMPLY CLEVER ŠKODA

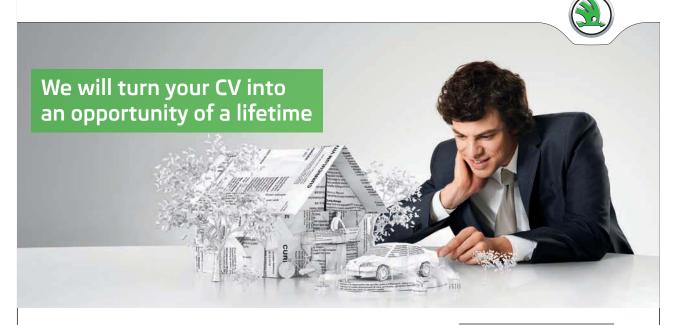

Do you like cars? Would you like to be a part of a successful brand? We will appreciate and reward both your enthusiasm and talent. Send us your CV. You will be surprised where it can take you.

Send us your CV on www.employerforlife.com

Download free eBooks at bookboon.com

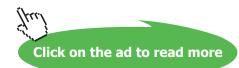